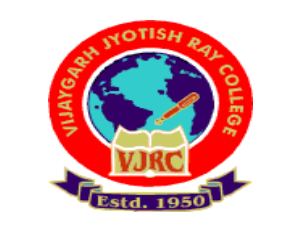

**Vijaygarh Jyotish Ray College**

# **Instructions for candidates appearing for 3rd year undergraduate B.A./B.SC./ B. Com (Part-III)/B. Com (6th Semester) Examinations 2020 (Honours/Major/General) in Online Mode**

**Please find enclosed the instructions regarding Undergraduate examinations in Online Mode for Students appearing in** *IIIrd Year B. A/ B.SC./ B. Com (Part-III)/B. Com (6th Semester) Honours/Major/General Courses:*

## **Step 1: Receiving Question Papers:**

Question Papers can be downloaded from the College Website on the respective exam days from 12:00 noon. Question Papers also will be mailed to your mentioned (Already Filled Google Form given by College) **e-mail ID or Google Classroom platform** from the respective departments **within 12 pm** of examination day.

#### **Step 2: Preparation of Answer Scripts:**

- **Examinees will have to write their** *Name of Examination, University Roll Number, Registration Number, College Roll Number, Subject, Honours or General, Paper and Groups/ Halves/ Courses/ Modules, Date of Examination, Total Number of Pages in Your Answer Script* **on the Front page of their answer-script.**
- **White Paper of A4 size should be used for writing answers.**
- **It should be numbered one after the other (eg. 1,2,3….) with** *University Roll and Registration number written on the top of every page.*
- **Examinees should write answer scripts with Black Ink.**
- **Candidates should follow instructions given in the question paper and use separate answer-scripts (Separate PDF for separate group in same paper) for following subjects having Group/Unit divisions.**
	- **1. Economics**
	- **2. Microbiology**
	- **3. Zoology**

**Step-3: Scanning and Saving of Answer Script Files**

- **Answer Scripts are to be submitted only in PDF format (Size preferably within 24 MB).**
- **Students should scan their answer scripts using scanner (Preferably use**  *Adobe Scanner* **downloaded from Google Play Store) and save it in PDF format.**
- **The file name should be strictly saved in the following format (For B.A & B.SC.):**

**Subject (Honours or General).Paper.University Roll No**

**Example:**

- 1. A Student with Roll No. 2058-51-0003 appearing for Physics Honours Paper Seven should save the answer script PDF File as: **Physics(H).7.2058-51-0003**
- **2.** A Student with Roll No. 2058-51-0091 appearing for Education General Paper Sixth should save the answer script PDF File as: **Education(G).6.2058-51-0091**
- *3. For B.Com:* A Student with Roll No. 1058-66-0001 appearing for B. Com Honours Paper Code 3.1 should save the answer script PDF File as**: B. Com(G).3.1. 1058-66-0001** (*Paper Code is applicable for B. Com (Honours/General) Candidates for both Part-III & 6 th Semester Students i.e. Subject (Honours or General).Paper Code. University Roll No)*
- **4.** *For ENVS: A Student with Roll No. 1058-61-0035 appearing for Compulsory Environmental Studies (ENVS) should save the answer script PDF File as :*

**ENVS. 1058-61-0035(i.e. Subject.University Roll No)**

• **Your answer script is to be submitted as a single PDF file within 2.30 pm of the examination days in the e-mail id mentioned here for respective Departments/Subjects.**

### **E-mail IDs:**

• **Department of Economics: For Honours : [econvjrc3yrexam.hons@gmail.com](mailto:econvjrc3yrexam.hons@gmail.com)**

 **For General: [econvjrc3yrexam.general@gmail.com](mailto:econvjrc3yrexam.general@gmail.com)**

• **Department of Microbiology:** 

 **For Honours: [microug3rd.hons@gmail.com](mailto:microug3rd.hons@gmail.com) For General: [microug3rd.gen@gmail.com](mailto:microug3rd.gen@gmail.com)**

- **Department of Botany: For Honours: [botany.vjrc@gmail.com](mailto:botany.vjrc@gmail.com) For General: [botanygeneral.vjrc@gmail.com](mailto:botanygeneral.vjrc@gmail.com)**
- **Department of Zoology: For Honours: [honszoo3yr20@gmail.com](mailto:honszoo3yr20@gmail.com) For General: [genzoo3yr20@gmail.com](mailto:genzoo3yr20@gmail.com)**
- **Department of Physiology: [vjrcphysiology.cuexam@gmail.com](mailto:vjrcphysiology.cuexam@gmail.com)**
- **Department of Mathematics: [vjrcmathematics.cuexam@gmail.com](mailto:vjrcmathematics.cuexam@gmail.com)**
- **Department of Physics: [debachatter2@gmail.com](mailto:debachatter2@gmail.com)**
- **Department of Chemistry: For Honours: [chemvjrccuexam@gmail.com](mailto:chemvjrccuexam@gmail.com) For General: [cemgvjrccuexam@gmail.com](mailto:cemgvjrccuexam@gmail.com)**
- **Department of Bengali: [bengalivjrc20@gmail.com](mailto:bengalivjrc20@gmail.com)**
- **Department of English: For Honours: [deptofenglishvjrc20@gmail.com](mailto:deptofenglishvjrc20@gmail.com) For General: [vjrcengexam.gen@gmail.com](mailto:vjrcengexam.gen@gmail.com)**
- **Department of Education:**

 **For Honours: [cuexamednc@gmail.com](mailto:cuexamednc@gmail.com)**

 **For General: [cuexamedcnGENvjrc@gmail.com](mailto:cuexamedcnGENvjrc@gmail.com)**

- **Department of History: [vjrchistory.cuexam@gmail.com](mailto:vjrchistory.cuexam@gmail.com)**
- **Department of Journalism & Mass Communication:**

**[cuexamjmcvjrc@gmail.com](mailto:cuexamjmcvjrc@gmail.com)**

- **Department of Philosophy: [philosophyvjrc@gmail.com](mailto:philosophyvjrc@gmail.com)**
- **Department of Political Science: [politicalsciencevjrc@gmail.com](mailto:politicalsciencevjrc@gmail.com)**
- **Department of Commerce: [commerce.dept.vjrc@gmail.com](mailto:commerce.dept.vjrc@gmail.com)**
- **Department of Environmental Science (For ENVS): [envscvjrc@gmail.com](mailto:envscvjrc@gmail.com)**

#### **Note:**

- In the present Pandemic situation students are encouraged to submit scripts online.
- Under special circumstances, students will have to contact college authority for offline submission within stipulated time.

**Helpline numbers only on examination days between 11 am to 3 pm.: Department of Economics: 9433449642; Department of Microbiology: 9433285855; Department of Botany: 9830759058; Department of Zoology: 9433714006; Department of Physiology: 6289871148; Department of Mathematics: 9434492328; Department of Physics: 9051873647; Department of Chemistry: 9073040521/9123097597; Department of Bengali: 9874540473; Department of English: 9051706856/8348797013; Department of Education: 9433046744; Department of History: 8100375582; Department of Journalism & Mass Communication: 6289093179; Department of Philosophy: 9432525778, Department of Political Science: 890231241; Department of Commerce: 9433245779/ 8961916595; Department of Environmental Science (For ENVS): 8100631196**

# R. Neogy

**Dr. Rajyasri Neogy**

 Principal Vijaygarh Jyotish Ray College kolkata da kasas da kasas da kasas da kasas da kasas da kasas da kasas da kasas da kasas da kasas da kasas da